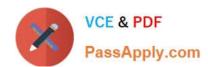

## 70-383<sup>Q&As</sup>

Recertification for MCSE: SharePoint

## Pass Microsoft 70-383 Exam with 100% Guarantee

Free Download Real Questions & Answers PDF and VCE file from:

https://www.passapply.com/70-383.html

100% Passing Guarantee 100% Money Back Assurance

Following Questions and Answers are all new published by Microsoft
Official Exam Center

- Instant Download After Purchase
- 100% Money Back Guarantee
- 365 Days Free Update
- 800,000+ Satisfied Customers

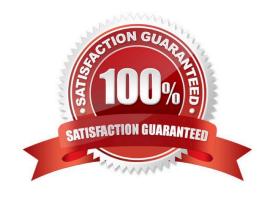

### https://www.passapply.com/70-383.html 2021 Latest passapply 70-383 PDF and VCE dumps Download

#### **QUESTION 1**

You need to configure navigation for publishing sites. What should you do?

- A. Create a managed path for the site collection.
- B. Modify the site settings to use managed navigation.
- C. Configure alternate access mapping.
- D. Modify the site settings to use structural navigation.

Correct Answer: B

#### **QUESTION 2**

Before you upgrade the web application, you need to validate that customizations will continue to function. Which Windows PowerShell cmdlet should you run?

- A. Test-SPSite -Identity http://webapp1.contoso.com
- B. Test-SPContentDatabase -Identity HQDB -WebApplication http://webapp1.contoso.com
- C. Test-SPSite -Identity http://webapp2.contoso.com
- D. Test-SPContentDatabase -Identity DEPTDB -WebApplication http://webapp2.contoso.com
- E. Get-SPUpgradeActions -AssignmentCollectionspweb

Correct Answer: B

#### **QUESTION 3**

You are managing a SharePoint farm. All users in the farm have access to a document library app.

You need to begin the process of enabling managed terms for the app.

Which option should you select? (To answer, select the appropriate option in the answer area.)

Hot Area:

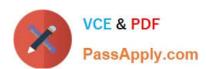

# Documents - Settings

List Information

Name: Documents

Web Address: http://sp2013/Shared Documents/Horms/Allitems.aspx

Description:

General Settings

Delete this document library

Save document library as template

Permissions for this document library

ons and Management

Manage files which have no checked in version

Workflow Settings

Information management policy settings

Enterprise Metadata and Keywords Settings

Generate file plan report

List name, description and navigation

Versioning settings

Advanced settings

Validation settings

Column default value settings

Rating settings

Audience targeting settings

Form settings

Correct Answer:

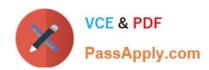

# Documents - Settings

List Information Name: Documents Web Address: http://sp2013/Shared Documents/Horms/AllItems.aspx Description: General Settings ons and Management List name, description and navigation, Delete this document library Versioning settings Save document library as template Permissions for this document library Advanced settings Manage files which have no checked in Validation settings version Column default value settings Workflow Settings Rating settings Information management policy settings Audience targeting settings Enterprise Metadata and Keywords Settings Form settings Generate file plan report

#### **QUESTION 4**

Members of the Sales team store Microsoft Excel workbooks and other files on a SharePoint team site. The workbooks do not access external data.

When Sales team members attempt to open workbooks from the team site, they receive an error message stating that the workbook cannot be opened.

You need to configure the SharePoint farm to ensure that users can open Excel workbooks.

What should you do?

- A. Set Trusted File Locations for Excel Services.
- B. Add members to a Secure Store target application.
- C. Set the Excel Calculation Services authentication method to Impersonation.

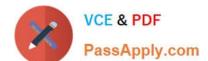

2021 Latest passapply 70-383 PDF and VCE dumps Download

D. Grant members Read permission to the Sales team site.

Correct Answer: A

#### **QUESTION 5**

Your company has a SharePoint Server 2013 server farm that is integrated with Microsoft SharePoint Online.

Users report that when they connect to SharePoint Online and perform a search, they only see search results from SharePoint Online.

You need to ensure that when the users search from SharePoint Online, the results are displayed from the SharePoint Server 2013 farm and from SharePoint Online.

What should you do?

- A. From SharePoint Online, create a content source and a search scope.
- B. From SharePoint Online, create a result source and a query rule.
- C. From the SharePoint Server 2013 farm, create a result source and a query rule.
- D. From the SharePoint Server 2013 farm, create a content source and a search scope.

Correct Answer: C

#### **QUESTION 6**

You need to meet the requirements for the projects.contoso.com site.

Which two actions should you perform? (Each correct answer presents part of the solution. Choose two.)

- A. Add the Site Mailbox app to the site.
- B. Create a distribution list, and add the project team members to the distribution list.
- C. Add all the project team members to the Members group of the site.
- D. Create an AD security group, and add all the project team members to the security group.
- E. Email-enable a document library app on the site.

Correct Answer: AC

#### **QUESTION 7**

You are deploying a SharePoint farm.

2021 Latest passapply 70-383 PDF and VCE dumps Download

You need to prevent all users from purchasing or installing apps from the SharePoint store.

Which three actions should you perform in sequence? (To answer, move the appropriate actions from the list of actions to the answer area and arrange them in the correct order.)

#### Select and Place:

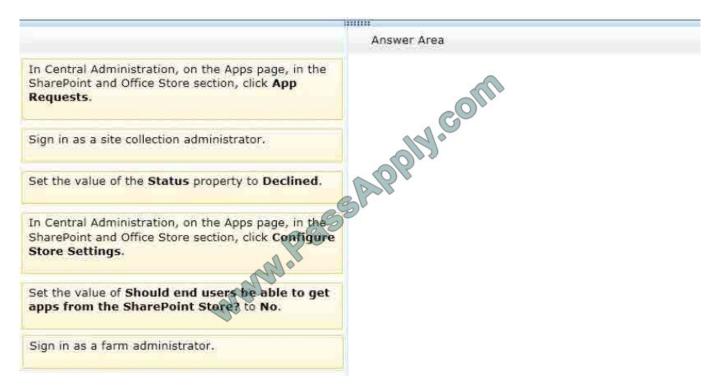

#### Correct Answer:

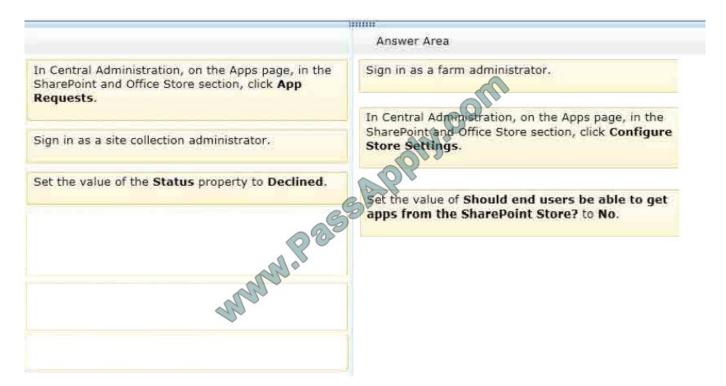

2021 Latest passapply 70-383 PDF and VCE dumps Download

#### **QUESTION 8**

A SharePoint 2010 environment contains a Microsoft SQL Server 2008 R2 database instance named SP-SQL that hosts the databases for the farm.

You are upgrading the farm to SharePoint 2013.

You need to ensure that users can access the unmodified farm contents during the upgrade process.

What should you do?

- A. Run the following Transact-SQL (T-SQL) statement for each content database and service application you plan to upgrade. ALTER DATABASE SET READ\_ONLY;
- B. Run the following command-line tool for each site collection in the content databases you plan to upgrade. Stsadm -o setsitelock -urKsite collection name> -lock readonly
- C. Run the following Windows PowerShell cmdlets for each web application in the SharePoint 2010 farm you plan to upgrade. \$\\$db = Get-SPContentDatabaseSetSPContentDatabase\$\\$db Status Offline
- D. Run the following Transact-SQL (T-SQL) statement for each content database and service application you plan to upgrade. EXEC sp\_dboption, "read only", "True";

Correct Answer: A

#### **QUESTION 9**

You are migrating a SharePoint Server 2010 My Site site collection to SharePoint Server 2013 by using the database attach method. You copy the content databases to the SharePoint 2013 farm.

You need to verify that all required objects have been successfully added to the SharePoint 2013 farm before upgrading the content database.

What should you do?

- A. In the SharePoint 2013 site collection, run the site collection health checks.
- B. Run the Windows PowerShell cmdlet Test-SPContentDatabase on the SharePoint 2013 farm.
- C. Run the Windows PowerShell cmdlet Test-SPContentDatabase on the SharePoint 2010 farm.
- D. In the SharePoint 2010 site collection, run the site collection health checks.
- E. Run the Windows PowerShell cmdlet Mount-SPContentDatabase on the SharePoint 2010 farm.
- F. Run the Windows PowerShell cmdlet Mount-SPContentDatabase on the SharePoint 2013 farm.

Correct Answer: B

## https://www.passapply.com/70-383.html 2021 Latest passapply 70-383 PDF and VCE dumps Download

#### **QUESTION 10**

You are planning the deployment of a SharePoint Server 2013 server farm.

You plan to deploy Microsoft SQL Server 2012 AlwaysOn Availability Groups. The groups will have four replicas configured as shown in the following table.

| Replica name | Replica configuration                                                                                                    |
|--------------|----------------------------------------------------------------------------------------------------|
| SQLReplica1  | SQLReplica1 is the primary replication                                                                                    |
| SQLReplica2  | SQLReplica2 is used for high-availability and is installed in the same data center as SQLReplica1.                        |
| SQLReplica3  | SQLReplica3 is used for disaster recovery purposes and is installed in a remote location.                                 |
| SQLReplica4  | SQLReplica4 is used for reporting purpose. Failure of this replica must not affect the SharePoint Server 2013 deployment. |

You need to recommend which mode of commit must be used for each replica.

Which commit type should you recommend for each replica? (To answer, select the appropriate options in the answer area.)

Hot Area:

#### **Answer Area**

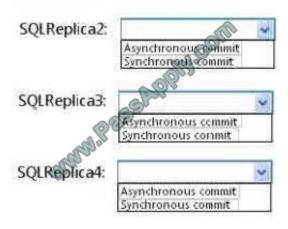

Correct Answer:

2021 Latest passapply 70-383 PDF and VCE dumps Download

#### **Answer Area**

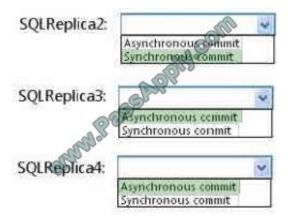

#### **QUESTION 11**

You are managing a SharePoint farm. The SharePoint databases are configured to run on a dedicated instance of Microsoft SQL Server 2008 R2 Service Pack 1.

You need to optimize query executions.

What should you do?

- A. Set the maximum degree of parallelism for SQL Server instances to 4.
- B. Set the maximum degree of parallelism for SQL Server instances to 1.
- C. Move the master database to a RAID 5 volume.
- D. Set the maximum degree of parallelism for SQL Server instances to 32.

Correct Answer: B

Set max degree of parallelism (MAXDOP) to 1 for instances of SQL Server that host SharePoint databases to make sure that a single SQL Server process serves each request.

Important:

Setting the max degree of parallelism to any other number can cause a less optimal query plan to be used that will decrease SharePoint Server 2013 performance.

Ref: http://technet.microsoft.com/en-us/library/hh292622(v=office.15).aspx

#### **QUESTION 12**

A SharePoint 2010 environment contains a Microsoft SQL Server 2008 R2 database instance named SP-SQL that hosts the databases for the farm.

You are upgrading the farm to SharePoint 2013.

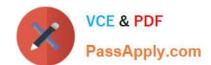

### https://www.passapply.com/70-383.html 2021 Latest passapply 70-383 PDF and VCE dumps Download

You need to ensure that users can access the unmodified farm contents during the upgrade process.

What should you do?

A. In SQL Server Management Studio, locate the SQL Server instance containing the content databases and service application databases you plan to upgrade. Set the Instance Read-Only value to True.

- B. Run the following Transact-SQL (T-SQL) statement for each content database and service application you plan to upgrade. ALTER DATABASE SET READ\_ONLY;
- C. Run the following command-line tool for each site collection in the content databases you plan to upgrade. Stsadm -o setsitelock -urKsite collection name> -lock readonly
- D. Sign in to Central Administration in the SharePoint 2010 environment you plan to upgrade. Set each content database and service application database to Read-Only.

Correct Answer: B

Latest 70-383 Dumps

70-383 PDF Dumps

70-383 Exam Questions

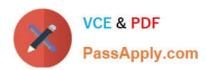

To Read the Whole Q&As, please purchase the Complete Version from Our website.

## Try our product!

100% Guaranteed Success

100% Money Back Guarantee

365 Days Free Update

**Instant Download After Purchase** 

24x7 Customer Support

Average 99.9% Success Rate

More than 800,000 Satisfied Customers Worldwide

Multi-Platform capabilities - Windows, Mac, Android, iPhone, iPod, iPad, Kindle

We provide exam PDF and VCE of Cisco, Microsoft, IBM, CompTIA, Oracle and other IT Certifications. You can view Vendor list of All Certification Exams offered:

https://www.passapply.com/allproducts

## **Need Help**

Please provide as much detail as possible so we can best assist you. To update a previously submitted ticket:

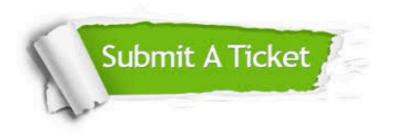

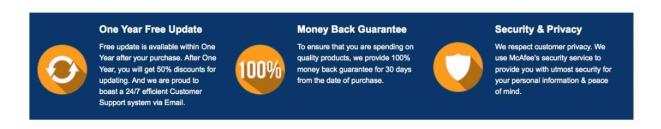

Any charges made through this site will appear as Global Simulators Limited.

All trademarks are the property of their respective owners.

Copyright © passapply, All Rights Reserved.